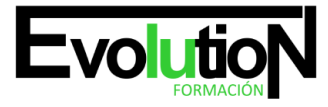

# **CURSO SUPERIOR DE PRESTO 10. NIVEL AVANZADO**

**SKU:** EVOL-3870-iNO-B | **Categorías:** [EDIFICACIÓN Y OBRA CIVIL](https://formacion.cursosbonificadosevolution.es/categoria-curso/edificacion-y-obra-civil), [Proyectos, Seguimiento y Seguridad en Obras](https://formacion.cursosbonificadosevolution.es/categoria-curso/edificacion-y-obra-civil/proyectos-seguimiento-y-seguridad-en-obras)

### **INFORMACIÓN DEL CURSO**

**Horas** [85](https://formacion.cursosbonificadosevolution.es/horas/85)

**Acreditado por Universidad** [NO](https://formacion.cursosbonificadosevolution.es/acreditado-por-universidad/no)

**Créditos ECTS** [0](https://formacion.cursosbonificadosevolution.es/creditos-ects/0)

CURSO DE ESPECIALIZACIÓN

#### **Objetivos**

Presto 10 es el programa de creación presupuestaria, mediciones, seguridad y salud, calidad y control de costes, para edificación y obra civil más difundido en los países de habla hispana. Orientado a constructoras, aparejadores, jefes de obras, arquitectos o cualquier interesado/a, este pack de materiales ofrece los conocimientos necesarios para saber crear un presupuesto con sus mediciones, generar informes y exportar e importar proyectos, gestionar todas las tareas para la licitación de una obra y realizar las certificaciones pertinentes. Calculando además los costes reales de una obra, efectuando el control de la facturación, los pedidos y las entregas.

### **Contenidos**

### **UNIDAD DIDÁCTICA 1. DEFINICIONES. CONTRATOS, CONTROL ECONÓMICO.**

- 1. Contratos.
- 2. Opciones de la ventana de contratos.
- 3. Control económico.
- 4. Suministros y destinos.
- 5. Pedidos, entregas, partes de obra y facturas.
- 6. Cálculo de compras y consumos.
- 7. Producción de las partidas.
- 8. Proveedores a origen.
- 9. Variables de la gestión de costes.
- 10. Histórico de suministros.
- 11. Histórico de vencimientos.
- 12. Ejemplo de cálculo de costes reales.
- 13. Documentos.
- 14. Opciones comunes a los documentos.
- 15. Suministros de un documento.

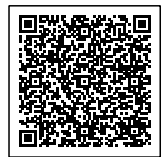

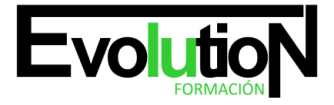

## formacionevolution.es

### Telefono y whatsapp +34 630 06 65 14

16. Campos de los suministros.

### **UNIDAD DIDÁCTICA 2. LAS HERRAMIENTAS DE COMPRAS Y CONTROL.**

- 1. Herramientas.
- 2. Cómo regenerar presupuesto u objetivo.
- 3. Cómo generar grupos de compra grupos de compra.
- 4. Cómo crear contratos.
- 5. Cómo calcular recursos.
- 6. Macros.
- 7. Cómo exportar facturas.
- 8. Cálculos.
- 9. Proveedores y agenda.
- 10. Costes reales.

### **UNIDAD DIDÁCTICA 3. CÓMO REALIZAR UN PRESUPUESTO DE COSTES.**

- 1. Crear y planificar un presupuesto de costes.
- 2. Crear un presupuesto de costes (Objetivo).
- 3. Diferente descomposición en presupuesto y en objetivo.
- 4. Periodificar el objetivo (Planificación).
- 5. Informes de Presto.

### **UNIDAD DIDÁCTICA 4. 0PERACIONES DE COMPRAS.**

- 1. Crear una obra de contratos.
- 2. Asociar proveedores a grupos o familias de compra.
- 3. Configuración.
- 4. Elegir los conceptos a comprar. Subcontratas.
- 5. Asociar contratos a conceptos.
- 6. Crear los contratos.
- 7. Añadir ofertantes a un contrato.
- 8. Eliminar ofertantes de un contrato.
- 9. Modificar suministros.
- 10. Añadir cláusulas a un contrato.
- 11. Solicitar precios a los ofertantes del contrato.
- 12. Introducir los precios ofertados por los proveedores.
- 13. Adjudicar el contrato a un proveedor.
- 14. Preparar el pedido.
- 15. Informes de Presto Compras.

### **UNIDAD DIDÁCTICA 5. OPERACIONES DE FACTURACIÓN.**

- 1. Anotar una factura y sus suministros.
- 2. Retención de garantía.

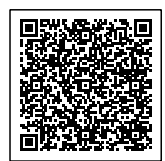

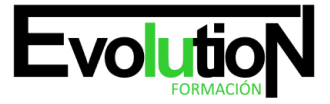

### Telefono y whatsapp +34 630 06 65 14

- 3. Añadir vencimientos a una factura.
- 4. Marcar un vencimiento como pagado.
- 5. Completar el ejemplo anotando las siguientes facturas.
- 6. Facturas emitidas a clientes.
- 7. Facturas proforma.
- 8. Anotar el pago de un grupo de vencimientos.
- 9. Analizar importes por fechas.
- 10. Analizar el estado de cuentas de los proveedores.
- 11. Analizar las compras de un concepto.
- 12. Estudiar los suministros de la obra.
- 13. Informes de Presto Control (facturas).
- 14. Exportar a contabilidad.

### **UNIDAD DIDÁCTICA 6. PEDIDOS Y ENTREGAS.**

- 1. Realizar pedidos.
- 2. Anotar la entrega completa de un pedido.
- 3. Completar el ejemplo.
- 4. Anotar la entrega parcial de un pedido.
- 5. Resultados.
- 6. Informes de Presto Control (Entregas).

### **UNIDAD DIDÁCTICA 7. CÁLCULO DE COSTES REALES.**

- 1. Designación de destinos.
- 2. Control de partidas subcontratadas.
- 3. Imputar una parte de un suministro.
- 4. Cálculo del coste real hasta la fase de certificación o ejecución aprobada.
- 5. Consumo por imputación de conceptos básicos.
- 6. Consumo de conceptos inexistentes en la obra.
- 7. Analizar las imputaciones de un determinado destino.
- 8. Informes de Presto Control.

### **UNIDAD DIDÁCTICA 8. OPERACIONES CON INFORMES Y DISEÑO.**

- 1. Vista preliminar.
- 2. Exportar.
- 3. Formato.
- 4. Tamaño de papel.
- 5. Rellenar blancos.
- 6. Imprimir cabecera.
- 7. Separador campos.
- 8. Imprimir.
- 9. Columnas.
- 10. Líneas.

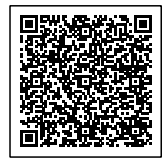

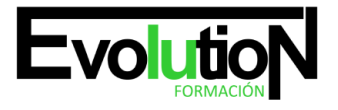

# formacionevolution.es

#### Telefono y whatsapp +34 630 06 65 14

- 11. Archivo.
- 12. Añadir al archivo.
- 13. Abrir al finalizar.
- 14. Características comunes a los informes.
- 15. Plantillas.
- 16. Configurar página.
- 17. Imprimir informes y plantillas.
- 18. Diseñar Informes.
- 19. Personalizar un informe.
- 20. Creación de un informe nuevo.

### **UNIDAD DIDÁCTICA 9. LOS ASISTENTES.**

- 1. Instrucciones comunes.
- 2. Preparación.
- 3. Cuadros de precios.
- 4. Introducción de datos.
- 5. Generación de presupuestos, entidades y mediciones.
- 6. Traspaso a la obra.
- 7. Información complementaria.
- 8. Estructura y codificación.
- 9. Memoria.
- 10. Respuestas.
- 11. Resultados.
- 12. Estimación de costes y baremos.
- 13. Estimación por promedios.
- 14. Baremos de honorarios.
- 15. Predimensionadores.
- 16. Edificación.
- 17. Jardinería.
- 18. Naves.
- 19. Pistas deportivas.
- 20. Urbanización.
- 21. Mediciones.
- 22. Acabados y carpinterías.
- 23. Estructuras.
- 24. Sistemas de gestión.
- 25. Calidad (Q).
- 26. Libro del Edificio (LE).
- 27. Gestión ambiental (MA).
- 28. Seguridad y salud (S+S).

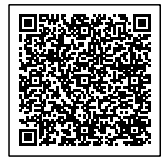

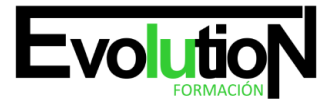

Telefono y whatsapp +34 630 06 65 14

### **UNIDAD DIDÁCTICA 10. MEDICIONES CON PRESTO CAD.**

- 1. Importar medición CAD.
- 2. Allplan.
- 3. ArchiCAD.
- 4. FIEBDC.
- 5. Opciones de visualización.
- 6. Redibujar.
- 7. Capas.
- 8. Entidades CAD.
- 9. Zonas.
- 10. Medición.
- 11. Factor de escala.
- 12. Formato de medición.
- 13. Medición automática.
- 14. Traspasar a medición.
- 15. Referencia a objetos.
- 16. Medición manual.
- 17. Cerrar línea continua.
- 18. Cancelar.
- 19. Restaurar entidades medidas.

### **ANEXO A1. MEJORAS DE PRESTO 10 RESPECTO DE PRESTO 8**

- 1. Mejoras técnicas.
- 2. Mejoras del interfaz.
- 3. Funcionalidad general.
- 4. Presupuesto.
- 5. Nuevas combinaciones de precios.
- 6. Entidades.
- 7. Asistentes.
- 8. Medición de acabados y carpinterías.
- 9. Sistemas de gestión QMASS.
- 10. Calidad.
- 11. Informes.
- 12. Allplan.
- 13. Presto CAD.
- 14. Tiempos.
- 15. Control de obras.
- 16. Integración de obras.
- 17. Compatibilidad con Presto 8.
- 18. Nuevos módulos de Presto 10.

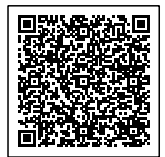